# **ARRAY**

#### Applies to

Edit table.

## **Description**

Returns or sets all cell values as a two dimensioned array indexed by column, then row for the specified edit table control.

#### Usage

itemarray = **Get\_Property** (objectname, **"ARRAY"** )

existingprop = **Set\_Property** (objectname, **"ARRAY"** , newarray)

### Remarks

Values passed in Set\_Property:

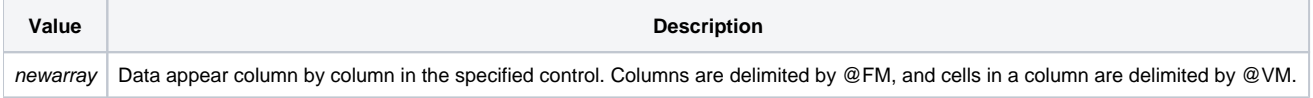

The ARRAY property is structured by column by row. Conversely the LIST property is structured by row by column. For example, if you need to find an item in one column and extract a corresponding item from another column, use the locate statement and the ARRAY property. If you need to insert or delete rows, it is simpler to use the LIST property with the insert and delete functions.

#### Returns

Values returned by both Get\_Property and Set\_Property:

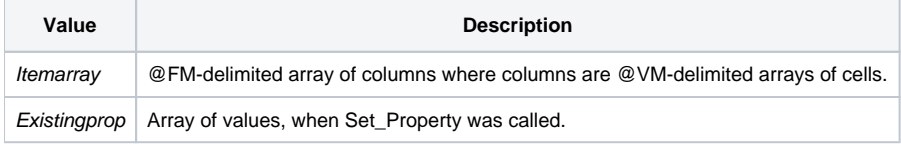

#### See also

[LIST property](https://wiki.srpcs.com/display/Properties/LIST), [COLDATA property,](https://wiki.srpcs.com/display/Properties/COLDATA) [ROWDATA property](https://wiki.srpcs.com/display/Properties/ROWDATA)